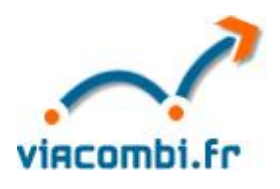

Cette note présente la méthode utilisée pour le calcul des émissions de CO<sub>2</sub> du comparateur de Viacombi.fr, ainsi que des temps de trajet.

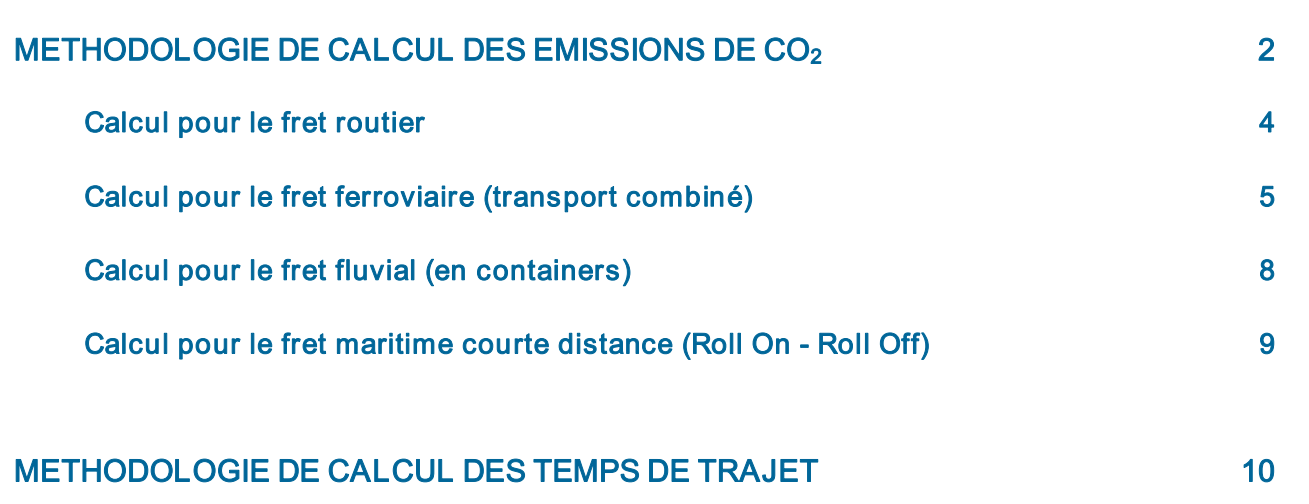

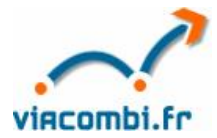

# METHODOLOGIE DE CALCUL DES EMISSIONS DE CO<sup>2</sup>

La méthode de calcul des émissions de  $CO<sub>2</sub>$  est basée sur des algorithmes de calculs simples, élaborés et validés par l'ADEME.

Les calculs sont basés sur :

1°) des distances :

- · routières fournies par Mappy SA
- · ferroviaires fournies par la SNCF
- · fluviales fournies par VNF
- maritimes fournies par AJI-Europe (source : Tableau de bord des transports combinés)

Lorsque les distances précises ne sont pas disponibles, des distances estimées ont été reconstituées. Ainsi, pour le train, les distances utilisées sont les distances routières. Les distances fluviales qui ne sont pas connues sont reconstituées à partir des distances routières multipliées par un coefficient correcteur égal à 1,5.

Dans le cas de trajets ferroviaires bilatéraux avec les pays limitrophes de la France ou de transit sur l'hexagone, les coefficients d'émission de  $CO<sub>2</sub>$  variant en fonction des pays et de leur mode énergétique, et les distances parcourues n'étant pas disponibles par pays, on retient pour principe que :

- · dans le cas de liaison bilatérale, 25% du trajet est effectué en pays étranger et 75% sur le territoire français
- · dans le cas de trajets de transit, 75% est effectué en France et 12,5% sur le territoire de chaque pays étranger.

### 2°) des tonnages

Dans le cas d'un trajet routier de bout en bout, et des dessertes terminales routières, c'est le poids brut de la marchandise transportée qui est pris en compte. En effet, le poids total en charge et la consommation du véhicule entre un véhicule traditionnel et un véhicule avec caisse mobile sont peu différentes.

S'il faut donc rajouter la tare de la caisse mobile dans le calcul du tonnage transporté sur la partie ferroviaire et fluviale, en revanche, pour l'autoroute ferroviaire et le short sea les coefficients d'émissions retenus sont tels

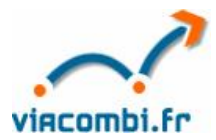

que c'est le poids de la marchandises, et non la tare du contenant (la semi remorque routière) qui doit être pris en compte.

3°) des facteurs d'émission CO<sub>2</sub> correspondant à la quantité de CO<sub>2</sub> émise pour transporter une tonne de marchandises sur un kilomètre (unité : gCO<sub>2</sub>/tonne.km) ou à la quantité de CO<sub>2</sub> émise par litre de carburant (unité : gCO<sub>2</sub>/litre de carburant). Fournis à titre indicatif pour chaque mode, et calculés à partir de valeurs moyennes, en raison notamment de contraintes techniques, ils représentent des ordres de grandeur du poids relatif des différents modes de transport. Ils sont destinés à évoluer en fonction d'améliorations techniques d'une part, de nouvelles données pouvant être apportées par l'ADEME et ses partenaires d'autre part. Suite à des travaux en cours menés par l'ADEME une réactualisation de la plupart des facteurs d'émission est prévue d'ici le second semestre 2007.

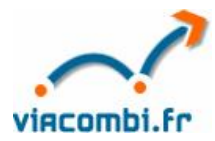

## Calcul pour le fret routier

### Cas 1 : l'utilisateur connaît sa consommation unitaire de carburant

La quantité de CO<sub>2</sub> émis est obtenue par le produit de la consommation unitaire au kilomètre des véhicules, du facteur d'émission du gazole et de la distance parcourue. Le résultat est le suivant :

#### Quantité de CO<sub>2</sub> émis =

## consommation unitaire au kilomètre \* facteur d'émission \* distance du trajet

Le facteur d'émission s'élève à : 2, 662 kg CO<sub>2</sub>/litre de carburant (gazole) Source : Comité Professionnel Du Pétrole (CPDP), Circulaire N°9501 du 28 décembre 2004

#### Cas 2 : l'utilisateur ne saisit pas sa consommation unitaire de carburant

La quantité de CO<sub>2</sub> émis est calculée à partir de facteurs d'émissions (en kgCO<sub>2</sub>/veh.km), de la distance parcourue et du tonnage.

Dans le cas d'un trajet routier de bout en bout, c'est le poids brut de la marchandise transportée qui est pris en compte.

#### Quantité de CO2 émis

=

### $(0,824+(1,186-0,824)$ \* tonnage marchandises  $/25$ ) \* distance du trajet

En supposant qu'un tracteur émet 0,824 kgCO<sub>2</sub>/veh.km à vide et 1,186 kgCO<sub>2</sub>/veh.km à plein et que sa charge utile moyenne est de 25 tonnes.

Source : Bilan Carbone®.

Suite à des travaux en cours menés par l'ADEME une réactualisation de la plupart des facteurs d'émission est prévue d'ici le second semestre 2007.

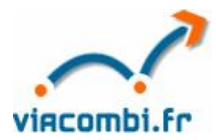

## Calcul pour le fret ferroviaire (transport combiné)

#### Cas 1 : Relations franco-françaises

#### Quantité de CO<sub>2</sub> émis

=

### facteur d'émission \* distance du trajet \* (tonnage marchandises + tare UTI)

UTI = Unité de Transport Intermodal Tare UTI : 4 tonnes pour une caisse mobile

Le coefficient d'émissions unitaires du transport combiné dans sa partie ferroviaire française est donné par la SNCF (1999) : 2,6 g CO<sub>2</sub>/tonne.km. Il s'agit d'une moyenne pondérée entre les trains de transport combiné fonctionnant avec de l'énergie électrique et ceux fonctionnant avec du diesel (sachant qu'en ce qui concerne la France, la très grande majorité des trains de transport combiné est à traction électrique). Ce coefficient ne concerne que la partie ferroviaire et ne prend pas en compte les pré et post acheminements routiers (cf. calcul du fret routier).

#### Cas 2 : Relations bilatérales

Les performances environnementales différant avec les pays, la quantité de CO<sub>2</sub> émis doit tenir compte de la distance parcourue dans chaque pays, dans le cas d'échanges entre la France et les pays limitrophes.

Quantité de CO<sub>2</sub> émis = [(2,6\*75%\*distance totale)+(facteur d'émission pays A\*25%\*distance totale)]\* (tonnage marchandises+tare UTI)

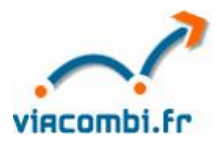

Les facteurs d'émission pris en compte pour les autres pays sont les suivants :

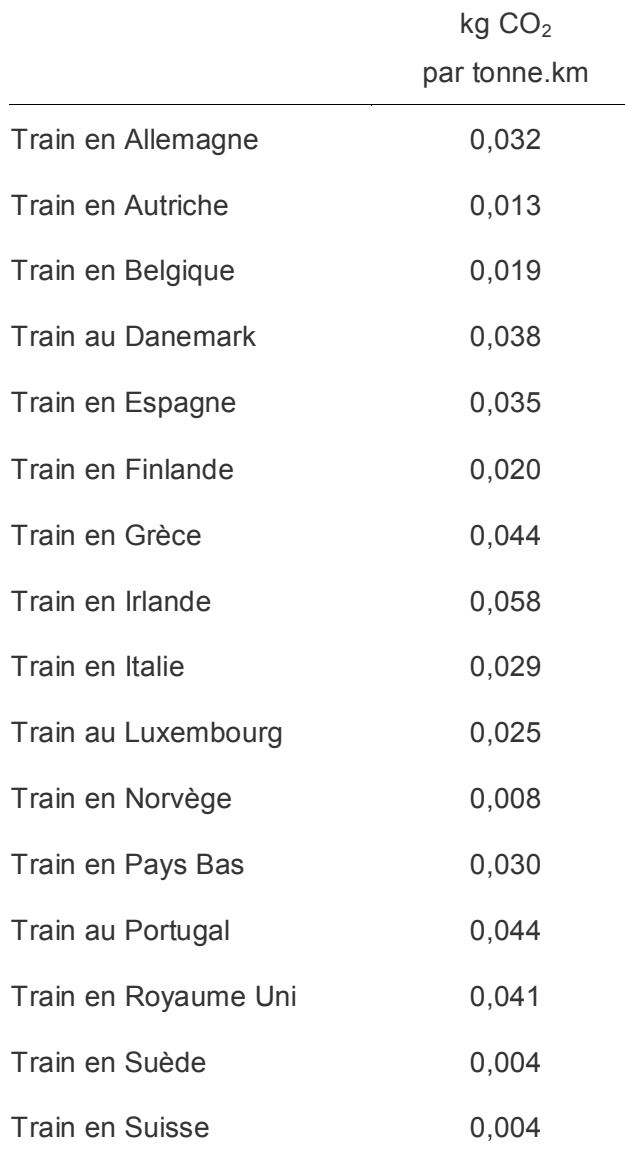

Source : ADEME d'après étude INFRAS-IWW sur l'année 2000.

Suite à des travaux en cours menés par l'ADEME une réactualisation de la plupart des facteurs d'émission est prévue d'ici le second semestre 2007.

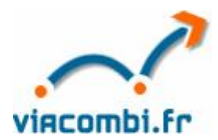

## Cas 3 : Transit

Dans le cas de transit sur le territoire français, le calcul de la quantité de CO<sub>2</sub> émis tient compte de la distance parcourue dans chaque pays.

#### Quantité de CO<sub>2</sub> émis =

# [(2,6\*75%\*distance totale)+(facteur d'émission pays A\*12,5%\*distance totale)+(facteur d'émission pays B\*12,5%\*distance totale)]\*(tonnage marchandises + tare UTI)

## Cas particuliers

- · Dans le cas de l'Autoroute Ferroviaire Alpine, le facteur d'émission unitaire, basé sur une estimation de l'ADEME en 2005, est égal à 2,8 g CO<sub>2</sub>/tonne.km et il ne faut donc pas rajouter ici la tare de la semi remorque, mais comptabiliser seulement le tonnage des marchandises transportées.
- Dans le cas du Transmanche, le facteur d'émission unitaire retenu est 20 g CO<sub>2</sub>/tonne.km. Le différentiel d'émissions est dans ce cas calculé par rapport au mode maritime, et plus précisément aux ferries transmanche, dont les émissions sont estimées à 194 g CO<sub>2</sub>/tonne.km (soit 5 fois supérieures au cabotage maritime).

Source : Europorte 2

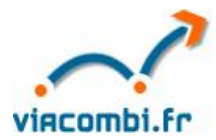

## Calcul pour le fret fluvial (en containers)

#### Quantité de CO<sub>2</sub> émis

=

## facteur d'émission \* distance du trajet\* (tonnage marchandises + tare containers)

Tare container maritime EVP = 4 tonnes

Des facteurs d'émission propres à chaque bassin sont utilisés :

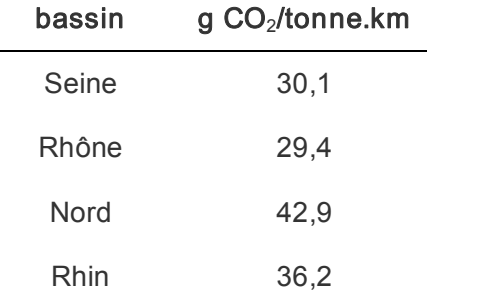

Source : ADEME et VNF, Etude sur les efficacités énergétiques et émissions unitaires de CO<sub>2</sub> du transport fluvial de marchandises, janvier 2006 (TL&Associés Consulting).

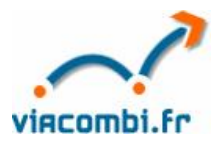

## Calcul pour le fret maritime courte distance (Roll On - Roll Off)

## Quantité de CO<sub>2</sub> émis

=

## facteur d'émission \* distance du trajet \* tonnage marchandises

Le facteur d'émission dans le cas de cabotage maritime courte distance s'élève à 38,84 g CO<sub>2</sub>/tonne.km.

Il a été calculé sur la base des émissions de cabotage maritime estimées par GLD pour chaque traversée Toulon-Rome, et d'hypothèses sur le taux de remplissage des bateaux de 70%, la capacité des bateaux de 150 poids lourds, et d'un chargement moyen des poids lourds de 15 tonnes.

D'après le mode de calcul présenté dans le "Module de quantification des émissions de gaz à effet de serre des transports de personnes et de marchandises engendrées par les activités des entreprises et des organismes" (ADEME - EPE), le coefficient de 38,84 g CO<sub>2</sub>/tonne.km correspond à un navire de 1500 evp chargé à 70% avec des marchandises de 125 kg/m $^3$  (indice de poids volumique du fret).

Suite à des travaux en cours menés par l'ADEME une réactualisation de la plupart des facteurs d'émission est prévue d'ici le second semestre 2007.

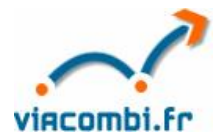

# METHODOLOGIE DE CALCUL DES TEMPS DE TRAJET

Concernant les tronçons ferroviaires, fluviaux et maritimes, les temps de trajet ont généralement été reconstitués à partir des heures limites de remise et des heures de mise à disposition tels qu'affichés par les opérateurs. Lorsque pour un même opérateur ces horaires varient, par exemple en fonction du jour de la semaine (une remise en fin de semaine conduit généralement à un plus grand délai), le temps de trajet qui a été retenu est systématiquement le plus court. Pour prendre connaissance de l'ensemble des horaires, il convient de prendre contact avec l'opérateur concerné. Les horaires de toutes les liaisons n'étant pas à ce jour connus de nous, certains temps de trajet en combiné n'ont pu être reconstitués et cette information n'est donc pas exhaustive dans le comparateur.

Concernant le calcul des temps de trajet routiers (pour le parcours tout route, tout comme pour les dessertes terminales), nous nous sommes efforcés de respecter les règles suivantes relatives à la réglementation sociale de l'activité des conducteurs routiers de marchandises :

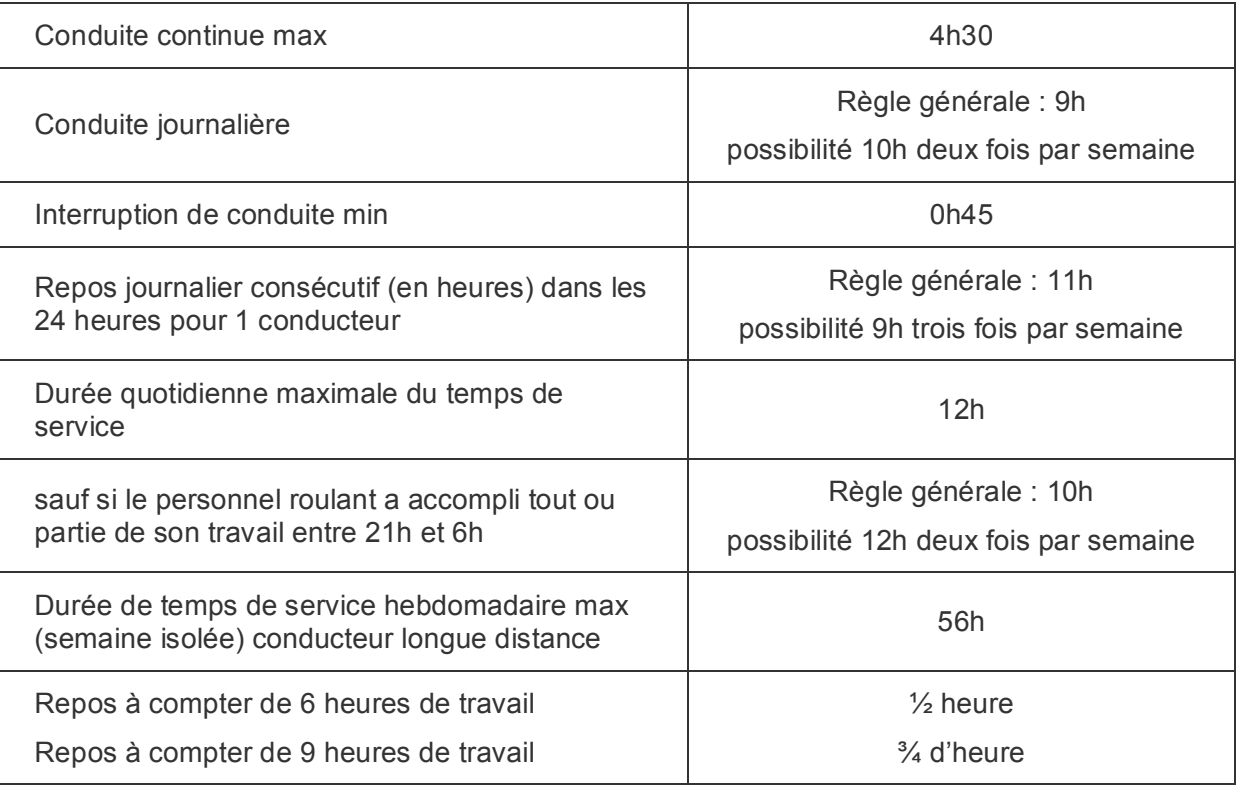

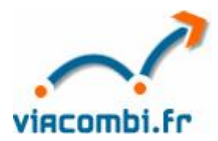

Les temps de conduite purement routiers sont donnés par Mappy SA, sur la base des distances parcourues par type de route et des vitesses moyennes suivantes :

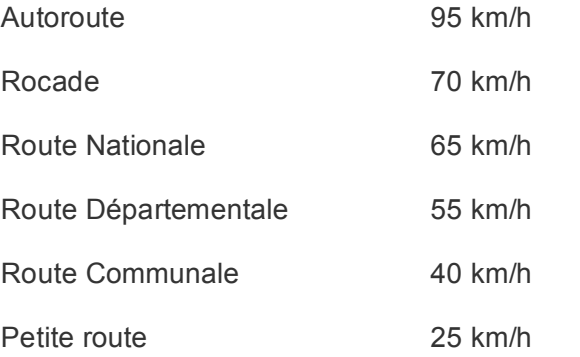

Ces temps de conduite servent à reconstituer les interruptions de conduite et repos obligatoires qui constituent, avec le temps de conduite, le temps de trajet effectif.

La distribution des temps de conduite et des temps de repos est telle que le transport est le plus rapide possible, dans le respect bien entendu de la réglementation (européenne et française).

Nous avons supposé ici pour simplifier que le parcours était effectué par un seul conducteur (ne sont pas envisagées les possibilités d'équipage, ni de relais).

Par ailleurs, tout se passe comme si le conducteur n'avait pas travaillé avant le chargement des marchandises (sa "réserve" de temps de travail et de conduite est donc maximale au moment de l'enlèvement). Concernant le déroulement de l'opération, on a considéré les durées fixes suivantes : 20 minutes à l'enlèvement de durée de manutention (chargement) et 20 minutes à la livraison de durée de manutention (déchargement).

Dans la mesure où, d'une part les vitesses considérées par Mappy sont davantage adaptées aux véhicules particuliers qu'aux poids lourds, et d'autre part les temps de conduite proposés par Mappy sont calculés sur la base du trajet le plus rapide, c'est-à-dire qui emprunte l'autoroute chaque fois que le choix existe (ce qui ne correspond pas nécessairement aux choix d'exploitation d'un transporteur routier), il a été décidé, au vu du temps moyen mis réellement par les conducteurs pour accomplir un certain nombre de trajets, de rallonger la durée des parcours routiers ainsi calculée de 10%.